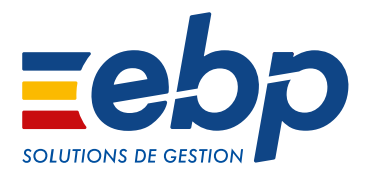

COMPTABILITÉ I Compta Classic I Compta PRO I Compta Libérale I Compta des CE I

# Pour optimiser les traitements comptables de votre entreprise

Quel que soit votre secteur d'activité ou la taille de votre société, faites de votre solution de comptabilité votre meilleur allié dans le pilotage de votre entreprise. Optimisez la gestion de votre trésorerie grâce à des solutions intuitives et personnalisables qui répondent aux réglementations en vigueur.

- Saisissez simplement vos écritures et générez rapidement vos états comptables
- Déclarez en quelques clics votre TVA
- Suivez avec précision l'état de votre trésorerie
- Échangez vos données de façon sécurisée avec votre Expert-Comptable

Pour gagner en agilité, découvrez, comparez et choisissez la solution qui vous accompagnera de A à Z dans votre gestion quotidienne.

# OPTIMISEZ VOTRE PERFORMANCE AU QUOTIDIEN

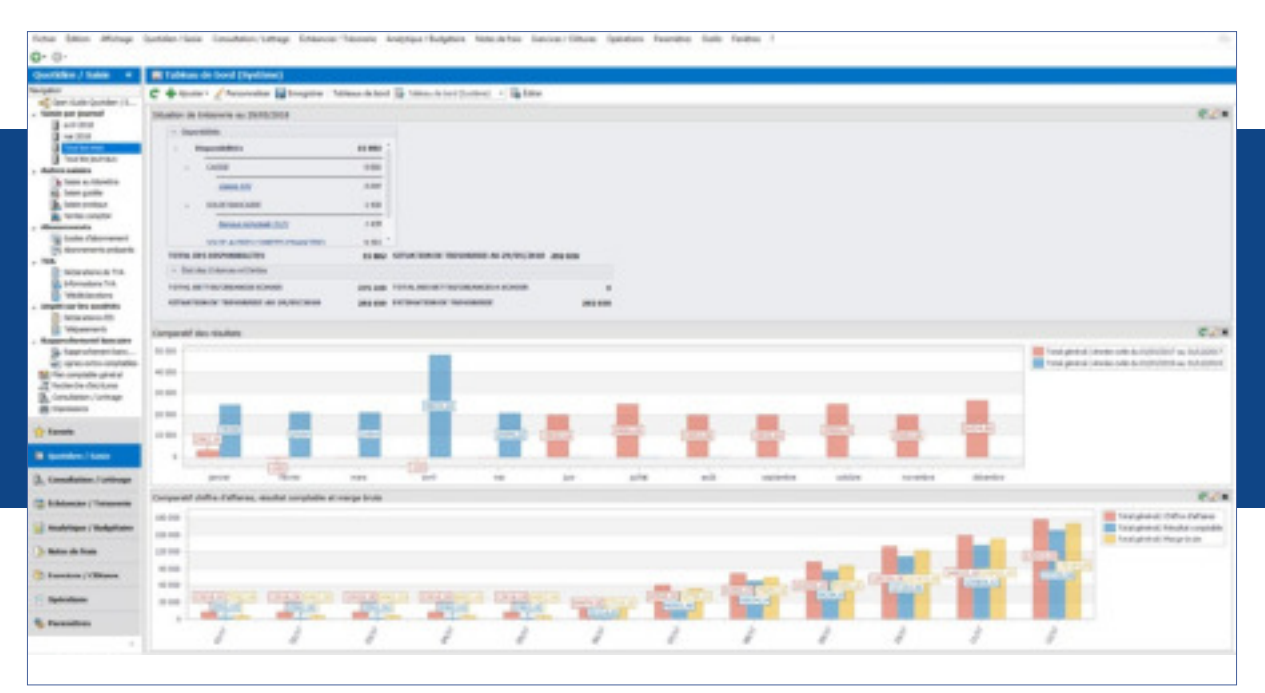

Grâce au tableau de bord, visualisez rapidement les indicateurs clés de votre entreprise : chiffre d'affaires, résultats, etc.

### �   AMÉLIOREZ VOTRE PRODUCTIVITÉ AU QUOTIDIEN

### Gagnez du temps lors de la saisie de vos écritures

Enregistrez rapidement un nombre important de pièces comptables grâce à la saisie au kilomètre. En un seul mouvement comptable, saisissez vos écritures sans vous préoccuper du journal d'enregistrement ou de la date.

Optimisez la saisie de vos écritures récurrentes grâce à l'outil de gestion des abonnements. Paramétrez des modèles de saisie pour simplifier et automatiser l'enregistrement de vos opérations récurrentes (loyer, EDF, abonnements).

### Échangez vos données de façon sécurisée

Transférez vos fichiers à votre Expert-Comptable pour la révision de vos comptes, au format de son logiciel<sup>(1)</sup>. En un clic, les écritures corrigées s'intègrent automatiquement dans votre comptabilité !

### **F** PILOTEZ EFFICACEMENT VOTRE ENTREPRISE

### Gérez et anticipez rapidement le risque de trésorerie négative

Vos données comptables sont directement intégrées dans votre tableau de prévisions de trésorerie. Vous pouvez ainsi estimer les besoins de votre entreprise et mettre en place des actions à destination des clients/fournisseurs (demande de paiement comptant en échange d'escompte, délai de règlements fournisseurs, etc).

En comparant les dépenses estimées et réalisées, vous ajustez si besoin vos prévisions ou mettez en place des actions correctives pour atteindre vos objectifs.

### Optimisez la gestion de vos résultats et de vos budgets

Suivez l'évolution de vos résultats d'une année sur l'autre grâce à l'édition d'un comparatif entre N et N-1. Vous pouvez ainsi évaluer les performances de votre entreprise pour identifier les axes d'améliorations et les réussites de votre activité.

Suivez également vos dépenses ainsi que leurs variations entre deux exercices comptables.

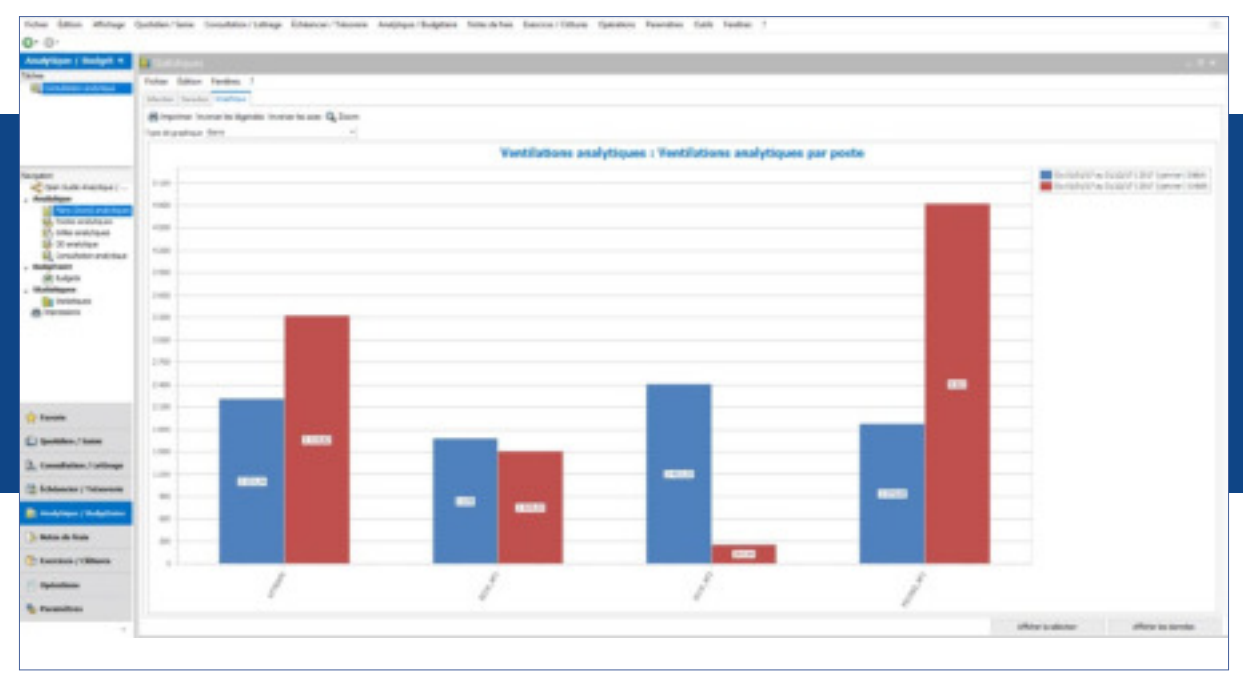

Analysez simplement votre activité avec des graphiques analytiques automatiquement construits d'après vos saisies comptables.

### �   VALORISEZ VOS RÉSULTATS GRÂCE À LA COMPTABILITÉ ANALYTIQUE

### Ventilez vos charges et produits selon vos critères

A l'aide de la comptabilité analytique et de 3 plans, ventilez les charges et produits pour identifier le résultat par produit ou par composante de votre entreprise. De cette manière, identifiez vos postes principaux de revenus et de dépenses mais aussi les clients et produits à valoriser.

### Éditez vos Soldes Intermédiaires de Gestion (SIG) pour identifier les indicateurs clés de votre résultat

Grâce au calcul des SIG, vous pouvez dégager facilement la marge (de production ou commerciale), la valeur ajoutée, l'excédent brut d'exploitation ou encore le résultat d'exploitation. Muni de ces éléments, vous pouvez calculer les principaux ratios financiers en toute autonomie.

### **E** TROUVER LA SOLUTION QUI S'ADAPTE À VOTRE ACTIVITÉ

#### Gérez la comptabilité de votre activité libérale

Tenez votre trésorerie simplement, en saisissant vos recettes et dépenses et en répartissant vos frais professionnels et personnels. Générez votre déclaration n°2035 et éditez par la suite votre dossier de gestion pour votre Organisme de Gestion Agréé (OGA).

### Optimisez la comptabilité de votre comité d'entreprise

Vous pouvez affecter vos charges et vos produits au budget de fonctionnement ou des activités socioculturelles en sélectionnant le budget concerné lors de l'enregistrement. Établissez par la suite les états préparatoires spécifiques CE de vos documents annuels.

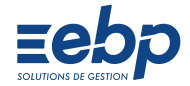

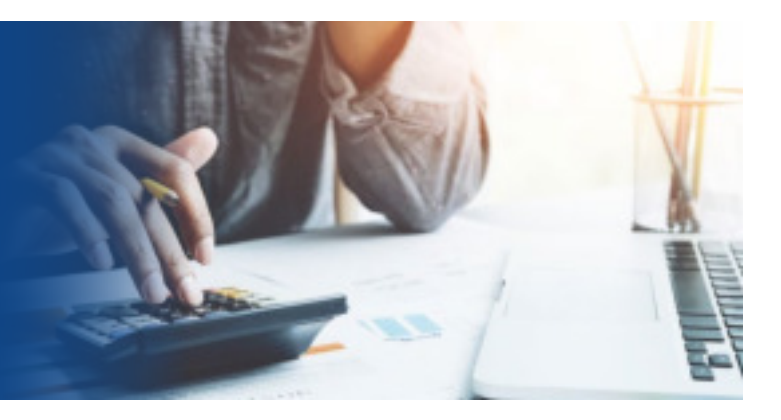

# PARTAGE D'EXPÉRIENCE

# POUR ENRICHIR VOTRE SOLUTION

### Synchronisez vos comptes bancaires professionnels et votre comptabilité

Avec EBP Synchro Banque, récupérez automatiquement en comptabilité les dernières opérations effectuées sur votre compte bancaire professionnel. Plus de 50 banques compatibles et un véritable gain de temps dans la tenue de votre comptabilité !

### Réalisez vos téléprocédures directement depuis votre logiciel

Grâce au service EBP Télédéclaration, télédéclarez votre TVA en toute simplicité. Elle est directement envoyée, depuis votre logiciel, à la Direction Générale des Finances Publiques (DGFiP).

### Simplifiez l'analyse de votre activité et prenez les bonnes décisions

Avec EBP Analyses & Décisions, pilotez efficacement votre entreprise au jour le jour et analysez en détail votre activité. Le suivi de vos indicateurs clés de performance est primordial pour mettre en place des actions correctives et pérenniser votre entreprise.

# $\overline{11}$

EBP Compta est un logiciel facile d'utilisation que j'ai su m'approprier rapidement. Selon moi cette solution est intuitive et accessible à tous ! EBP c'est pour moi l'assurance de travailler sur un logiciel simple, fiable et pratique.

"

### Mme Christine RIBEIRO

Coordinatrice CDS/CRI55 Centre de Documentation Sociale

Retrouvez l'ensemble de nos témoignages sur ebp.com

Eebp

## I COMPTABILITÉ I

I Compta Classic I Compta PRO I Compta Libérale I Compta des CE I

# CARACTÉRISTIQUES GÉNÉRALES COMMUNES

- Version monoposte
- Assistant de navigation paramétrable
- Tableau de bord
- Gestion des favoris • Recherche multicritère
- Aide en ligne
- 
- Dossier protégé par un mot de passe Sauvegarde multisupport et restauration de données
- Sauvegarde en ligne (option)
- Plan comptable général, auxiliaire et personnalisé
- Saisie par journal, par écriture, guidée et pratique
- Gestion des abonnements
- Rapprochement bancaire
- Gestion des échéances
- Lettrage manuel, simplifié, partiel et automatique
- Lettrage en cours de saisie • Réimputation des écritures par compte en
- consultation et par OD
- Importation automatique des relevés bancaires
- avec EBP Synchro Banque
- TVA sur débits et encaissements Justificatif de TVA
- 
- Clôture annuelle et mensuelle
- Report automatique du crédit de TVA
- Journaux, Grand Livre, Balance
- Grand Livre et Balance interactifs
- FEC-Expert : diagnostic du Fichier des Ecritures

• Nombre de dossiers : 5 • Comptabilité générale et auxiliaire • Répartition des frais professionnels

• Comptabilité en mode Recettes-Dépenses ou Créances-Dettes • Comptabilisation automatique des

• Immobilisations conforme CRC 2002-10 méthode simplifiée • Calcul des plans d'amortissement • Gestion des composants • Gestion des cessions d'immobilisations, de la mise au

• Gestion des éclatements • Génération des écritures comptables

• Dossier de gestion pour les Organismes de Gestion Agréés

• Télédéclaration et télépaiement EDI-TVA et EDI-TDFC<sup>(2)</sup> (résultat n°2035) • Télétransmission des demandes de remboursement du crédit de TVA<sup>(2)</sup>

personnels

Balance)

rebut

 $( \bigcap G \triangle )$ 

lignes de relevés • Prévisions de trésorerie • États interactifs (Grand Livre et

- **Comptables**
- Communication Entreprise-Expert

### Compta Classic Compta PRO Compta Libérale Compta des CE

- Nombre de dossiers :
- 1 pour le mode en ligne
- 5 pour le mode licence • Version en réseau : nous consulter
- 
- Devise du dossier
- Comptabilité générale et auxiliaire • Ventes comptoir
- Création de journaux
- Calcul automatique de la TVA
- Télédéclaration EDI-TVA (CA3, CA12, annexe 3310A, acompte
- de TVA 3514 et demande de remboursement 3519)<sup>(2</sup>
- Télépaiement EDI-TVA (CA3, CA12, Acompte de TVA 3514)<sup>(2)</sup>
- Télépaiement de l'Impôt sur les Sociétés (IS)<sup>(2)</sup>
- Validation, clôtures
- État des créances clients
- État des dettes fournisseurs
- Échéancier
- Encours clients • Bilan et compte de résultat (états préparatoires)
- Consultation inter-exercices
- Balance inter-exercices
- Situations de comptes
- Balance âgée

comptable.

• Journal centralisateur

inclus les fonctions Compta Classic

#### $\ddot{}$ • Nombre de dossiers :

- 2 supplémentaires pour le mode en ligne
- 5 supplémentaires pour le mode licence
- Version en réseau : nous consulter • Création de champs personnalisés
- Gestion de groupes d'écritures
- Gestion d'alertes paramétrables
- Gestion des droits (par utilisateur, groupe d'utilisateurs, colonne)
- Saisie au kilomètre
- 
- Délettrage automatique • Comptabilisation automatique des
- lignes de relevés bancaires
- Règlements des Tiers
- Prévision de trésorerie
- Virements internationaux • Virements et prélèvements CFONB
- et SEPA • Gestion des effets de commerce
- Gestion des valeurs en attente et
- remises en banque • Gestion des créances douteuses,
- des irrécouvrables et des impayés
- Gestion des relances
- Comptabilité analytique (3 plans)
- Ventilations analytiques
- Balance mensuelle et annuelle • Balance et Grand Livre analytiques
- Gestion des budgets généraux et analytiques
- OD et report à nouveau analytiques
- Soldes Intermédiaires de Gestion
- Immobilisations conforme CRC
- 2002-10 méthode simplifiée • Cerfa 2054 : récapitulatif des mouvements des immobilisations au
- cours de l'exercice • Cerfa 2055 : situations et mouvements des dotations de l'exercice et ventilation des
- amortissements dérogatoires

www.ebp.com • Document non contractuel • L'éditeur se réserve le droit de modifier la liste des fonctionnalités décrites • juillet 2018 1954

Retrouvez les configurations conseillées pour l'utilisation de ces logiciels sur www.ebp.com.

(1) EBP Synchro Banque est inclus dans les Offres de Services PRIVILEGE et PREMIUM ou à acquérir séparément.

EBP INFORMATIQUE SA au capital de 1 million d'euros • ZA du Bel Air • 78120 Rambouillet • RCS VERSAILLES B 330 838 947 • Tél : 01 34 94 80 00 • Fax : 01 34 85 62 07

(2) Nécessite la souscription au Service PRIVILEGE et à EBP Télédéclaration (inclus dans le Service PREMIUM). Offre non commercialisée aux cabinets d'expertise

- Import/export paramétrable comptes, journaux et
- depuis un smartphone et échange des données avec EBP Compta.
- écritures EBP Note de Frais : saisie des notes de frais
	-

- Nombre de dossiers :
- 3 pour le mode en ligne 10 pour le mode licence
- Version en réseau : nous consulter
- Comptabilité générale et auxiliaire
- Comptabilité analytique (Nombre de plans illimité)
- Guides de saisie spécifiques CE
- Répartition des charges et des produits entre Activités Économiques Professionnelles (AEP) et Activités Sociales et Culturelles (ASC)
- Gestion des indemnités kilométriques
- Création de champs personnalisés, de groupes d'écritures et d'alertes paramétrables
- Gestion des droits (par utilisateur, groupe d'utilisateurs, colonne)
- Saisie au kilomètre

Activités Économiques

et SEPA

- Balance mensuelle et annuelle
- Bilan CE (états préparatoires) • Compte de résultat par budget :

• Gestion des effets de commerce • Gestion des valeurs en attente et remises en banque • Gestion des créances douteuses, des irrécouvrables et des impayés

• Gestion des budgets généraux et

• Soldes Intermédiaires de Gestion

**Eeb** 

• Gestion des relances • Ventilations analytiques • Grilles analytiques

analytiques

Professionnelles et Activités Sociales et Culturelles (états préparatoires) • Délettrage automatique • Règlements des Tiers • Prévision de trésorerie • Virements internationaux • Virements et prélèvements CFONB

### I COMPTABILITÉ I

I Compta Classic I Compta PRO I Compta Libérale I Compta des CE I

# DÉCOUVREZ I COMPAREZ I CHOISISSEZ

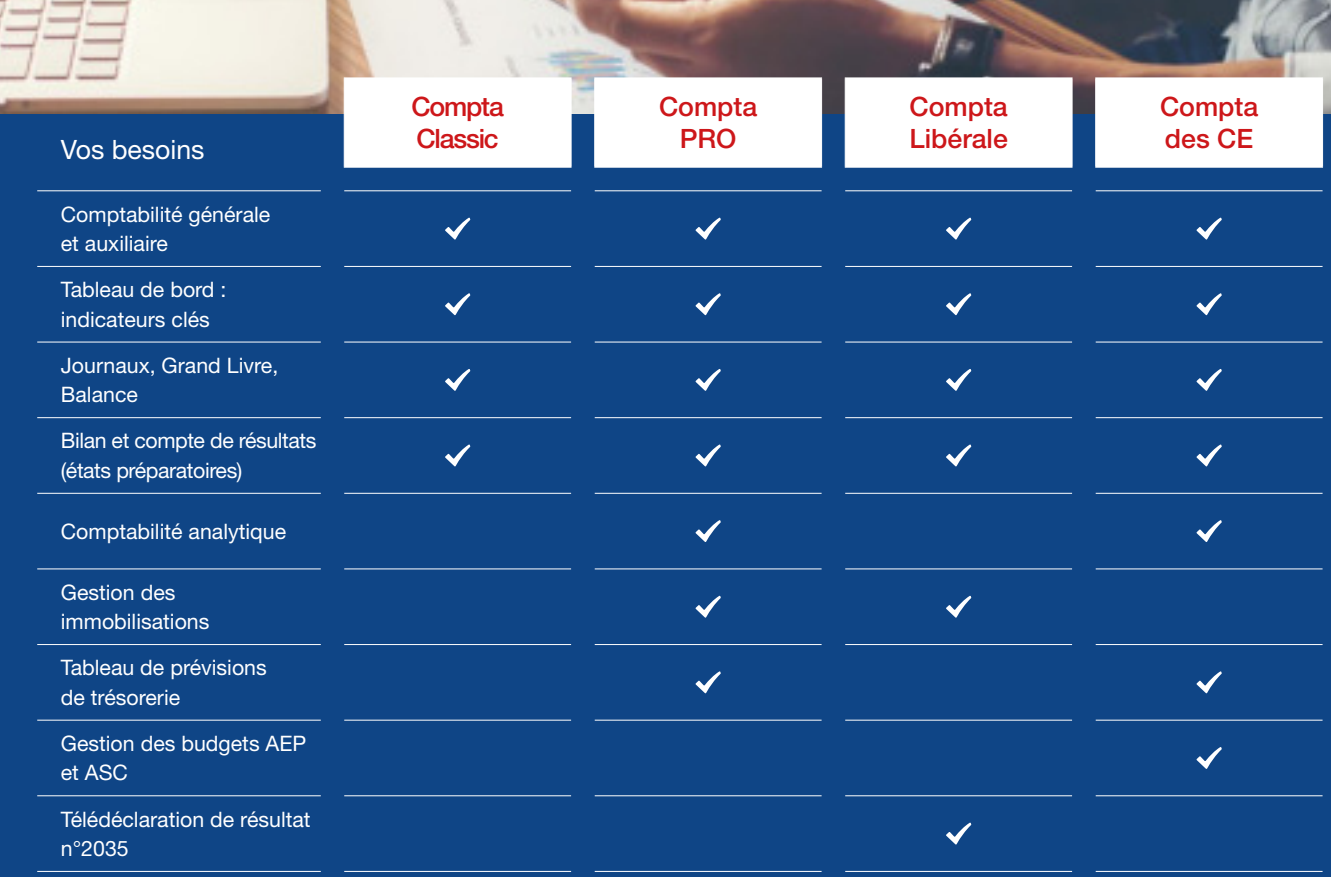

### MODES D'UTILISATION DISPONIBLES POUR CES LOGICIELS

- En ligne (hors Compta Libérale)
- Je m'abonne à mon logiciel
- 
- Je l'utilise sur internet Je bénéficie des mises à jour, des
- sauvegardes, et de l'Assistance téléphonique
- **Ø** Licence
- J'achète mon logiciel
- Je l'utilise sur mon ordinateur

#### **Z** Locatif

- Je loue mon logiciel
- Je l'utilise sur mon ordinateur

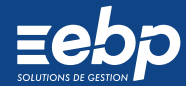